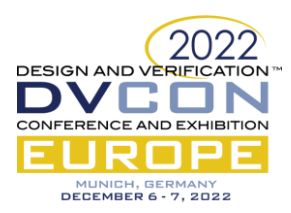

# Register Testing – Exploring Tests, Register Model Libraries, Sequences and Backdoor Access

Testing efficiency, transparency and simplicity

Rich Edelman, Siemens EDA, Fremont, CA, US (rich.edelman@siemens.com)

*Abstract***—SystemVerilog [\[1\]](#page-8-0) UV[M \[2\]](#page-8-1) can present complexities for the novice user. Register testing can be hard to understand and non-transparent. This paper explores the register modeling concepts and maps them into simpler and more transparent implementations, while continuing to provide efficient solutions. This discussion is not to supplant the UVM register models, but rather to teach modeling concepts and practice that can be applied to register testing and many other kinds of testing.**

*Keywords—SystemVerilog, UVM, Testbench, register models, register testing, UVM Registers, address maps, UVM sequences, Register Sequences*

#### I. INTRODUCTION

Register testing provides a simple test model. Write a register. Read it. Did it match? It's more complicated than that, but the idea is nicely simple. There are a collection of bits which are accessible using an address. Those bits can be tested by reading and writing them in certain ways.

Assuming the availability of a simple register base class, models with specific behavior can be built. Those models can be incorporated in a test environment.

Simplicity, transparency, and efficiency are the goals that this paper will explore. These goals are perhaps all the same – less code. With less code, each of the goals are achievable. The code becomes readable, predictable and debuggable. This paper will explore how to write simple code that still achieves large objectives. These concepts can be used in any modeling or test situation. The concepts won't be specific to register modeling or testing.

#### II. FANCY REGISTERS

A simple register model with a small API including, READ, WRITE, PEEK and POKE is assumed.

READ and WRITE implement special behavior. They have implementation specific behavior that are important modeling decision. For example, the CLEAR ON READ register sets its value to 0 when read.

PEEK and POKE are simply bit set and bit get. They move bits without regard to special behavior or access permissions. They set and get the raw bits.

The register models that will be built will use this base class, and implement those routines as needed.

A CLEAR-ON-READ register could be built as

```
class clear_on_read extends register;
  function T read(...);
     T return_value;
    return value = value;
     value = 0;
     return return_value;
   endfunction
endclass
```
Where, 'T' is a bit vector or struct.

An index register could be built as

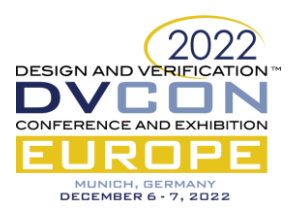

```
class index_register extends register;
   function T read(...);
     return value++; 
   endfunction
   function write (...);
     // NOP Write. Read-only Register
   endfunction
endclass
```
An index register with a maximum limit could be built as

```
class index_register_max extends index_register;
   int max_value;
  function T read(...);
    if (value >= max value)
       return value;
     else
       return super.read(...); 
   endfunction 
endclass
```
The issue of modeling is important. The models are important aspects of the IP of the design. These registers behave in special ways. It might be tempting to put these behaviors into a standard library or in the base class. But really, the behaviors and treatments are very specialized – and would unduly complicate the base class library.

Please see [\[3\]](#page-8-2) for details on other interesting models.

The models are the models. They are not part of the test or the sequences. They don't automatically start any bus transactions. The register model is simple enough to fit on one printed page. See Appendix [I](#page-9-0)

# III. SEQUENCES

Sequences are really programs or tests or scenarios. A register sequence might be to write a value using the front door, and then read it and check using the back door. Sequences cause activity. These sequences are general "behavioral" sequences. In addition, sequences can have specific characteristics due to the interface or bus they are connected to. For example, an AXI sequence might have some special characteristics of the AXI protocol. Connecting these two kinds of sequences is key to reusable sequences and to making reuse easy. The connection is still a work in progress. It is implemented as a "master" sequence starting a lower level "worker" sequence. In this case the master sequence is a register sequence, and the worker sequence is a bus sequence. They are running on the sequencer for the bus. The register sequence can be run on any sequencer.

A sequence can expect to issue a 'start item' and a 'finish item'. That's the simple way to send a transaction to the driver.

The register sequence calls the special new interface that must be added to the bus sequence, start\_reg\_item() and finish reg\_item(). See the examples below.

## *A. Integrating sequences*

Given a simple READ/WRITE kind of sequence for a bus protocol or other communication that is managed by a sequence/sequencer/driver triple, a new sequence needs to be created. This new sequence can extend the simple rw\_sequence or it can simply be a uvm\_sequence parameterized for a bus transaction. In the code below 'bus\_transaction' is a bus transaction defined in the sequence/sequencer/driver code.

A register-to-bus translation sequence is created (one per bus protocol or bus transaction type):

```
class REGISTERtoBUS_rw_sequence extends uvm_sequence#(bus_transaction);
   `uvm_object_utils(REGISTERtoBUS_rw_sequence)
```
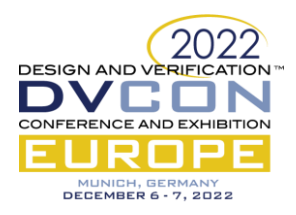

```
 bit all_done;
```

```
 task body();
   `uvm_info(get_type_name(), "...running", UVM_MEDIUM)
 all done = 0;wait (all done == 1);
 endtask
```
The body(), above, of this sequence simply runs as a "zombie" doing the bidding of others. It gets started by the actual register sequence and ends when it gets signaled by 'all\_done'.

```
 task start_reg_item(register_transaction register_tr);
 bus transaction bus tr;
  // Translate to BUS
 bus_tr = new("bus_tr");bus tr.rw = register tr.rw;
 bus tr.addr = register tr.addr;
 bus tr.data = register_tr.data;start_item(bus_tr);
  register_tr.bus_tr = bus_tr; // Save it for later.
   // Translate back to register
 endtask
```
The start\_reg\_item() task above and the finish\_reg\_item() task below provide a place for any translation between register transactions and bus transactions. There's no new technology here, just arranging bytes or bits and then starting or finishing a bus transaction.

```
 task finish_reg_item(register_transaction register_tr);
    bus transaction bus tr;
     // Translate to BUS
    $cast(bus tr, register tr.bus tr);
   bus tr.rw = register tr.rw;
     bus_tr.addr = register_tr.addr;
    bus tr.data = registertr.data;finish item(bus tr);
    register tr.data = bus tr.data;
     // Translate back to register
   endtask
endclass
```
### *B. Built-in integration*

A register transaction is provided to hold the register name, address and value, as well as READ or WRITE. It is a simple container used as a go-between from the register layer to the bus transaction layer.

```
class register_transaction extends uvm_sequence_item;
  `uvm_object_utils(register_transaction)
  bit [1:0] rw;
  string register_name;
  bit[31:0] addr;
  bit[31:0] data;
  uvm_sequence_item bus_tr;
   function string convert2string();
     return $sformatf("Register: %s : rw=%0b, addr=%3d, data=%b", 
     register name, rw, addr, data);
   endfunction
endclass
```
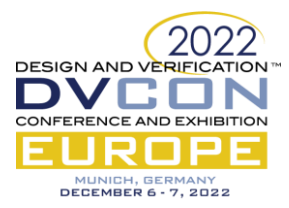

A register-to-bus translation sequence is provided – a register sequence:

```
class REGISTER_SEQUENCE#(type SEQUENCE = REGISTERtoBUS_rw_sequence) 
       extends uvm sequence# (uvm sequence item) ;
    `uvm_object_utils(REGISTER_SEQUENCE)
```

```
 SEQUENCE seq;
```
The REGISTER\_SEQUENCE is parameterized with the class type of the underlying bus sequence. It declares and handle and constructs such a sequence.

```
 task startup();
   seq = new("seq");
   fork
   seq.start(m_sequencer);
   join_none
  \# 0:
 endtask
```
The startup() task above creates the lower-level bus transaction and starts it. Remember, this is the "zombie" helper sequence that the register sequence will use to start and finish items.

```
 task body();
  register_address_map address_map;
 register base register;
 register transaction register tr;
  string path;
 uvm hdl data t backdoor value;
 bit [31:0] bv;
  bit [31:0] addr;
  int i;
  startup();
 `uvm_info(get_type_name(), "...running", UVM_MEDIUM)
 i = 0;
  if (address_map == null) begin
    `uvm_info(get_type_name(), "No ADDRESS MAP", UVM_MEDIUM)
   seq.all done = 1; return;
  end
  foreach (address_map.registers[addr]) begin
    register = address_map.registers[addr];
    register_tr = new($sformatf("register_tr%0d", i++));
   register tr.register name = register.name;
   register tr.addr = addr;
    `uvm_info(get_type_name(),
       $sformatf("Issuing Register transaction %p", register tr), UVM MEDIUM)
    for (int j = 0; j < 32; j++) begin // Writes 01010101... patterns
     register tr.data[j++] = 1; register_tr.rw = 0; // WRITE
     seq.start reg_item(reqister_tr);
```
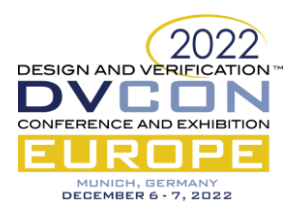

```
seq.finish reg_item(register_tr);
         register_tr.rw = 1; // READ
        seq.start reg item(register tr);
        seq.finish\text{ reg item}(\text{register tr}); end
     end
    seq.all done = 1; endtask
endclass
```
#### *C. A Type Specific sequence*

The code below shows three ways to manipulate the register model. The register values can be set directly, or write() can set or poke() can set.

```
typedef struct packed {
    bit [15:0] a;
    bit [15:0] b;
} split_word_T;
register#(split_word_T) reg1_1; // A register handle
split_word_T test_values; // Some variable to set fields in
```
Fancy struct is defined with a register and a variable for use in tests.

```
 register_tr = new($sformatf("register_tr"));
register tr.register name = r.name;
register tr.addr = addr;
 // Set the model and DUT with ONE of the BELOW methods
 // 1. Set the values
r.value.a = 15;
r.value.b = 7;// 2. Set a variable (field a and field b). Use poke() to set the model.
test values.a = 15;test values.b = 7;r.poke(test_values);
 // 3. Set a variable (field a and field b). Use write() to set the model.
 r.write(test_values);
register tr.data = b.peek(); // Sample the model to fill the register transaction
```
With the register transaction filled in, it can be executed onto the bus sequence using start\_reg\_item() and finish\_reg\_item().

```
 seq.start_reg_item(register_tr); // Front-door write
seq.finish reg item(register tr);
```
#### IV. PUTTING IT TOGETHER IN A TEST

A simple test is built with a DUT having two interfaces (both the same). Those two interfaces share the same address map.

```
class test extends uvm_test;
   `uvm_component_utils(test)
```
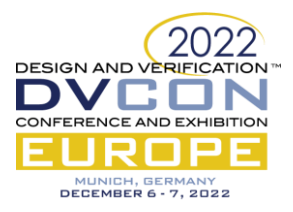

```
env = 1REGISTER SEQUENCE register seq1;
 env e2;
REGISTER SEQUENCE register seq2;
```
Above, each interface will have an 'environment' and a register sequence.

```
register model reg model;
function void build phase(uvm_phase phase);
 e1 = new("e1", this); e2 = new("e2", this);
  if (!uvm_config_db#(virtual simple_bus)::get(this, "*", "busA", e1.bus))
     `uvm_fatal(get_type_name(), "BUS LOOKUP FAILED for e1 (busA)")
   if (!uvm_config_db#(virtual simple_bus)::get(this, "*", "busB", e2.bus))
    `uvm fatal(get type name(), "BUS LOOKUP FAILED for e1 (busB)")
  reg model = new();
 endfunction
```
This is just UVM. Build the environments and get the virtual interfaces (the bus handles for the testbench to wiggle). The code below starts two register sequences in parallel and assigns the address map to use for that sequence.

```
task run phase(uvm phase phase);
   phase.raise objection(this);
     fork
      begin
         register_seq1 = new("register_seq1");
        register seq1.address map = reg model.address map;
        register seq1.start(e1.sqr);
       end
       begin
         register_seq2 = new("register_seq2");
         register_seq2.address_map = reg_model.address_map;
        register seq2.start(e2.sqr);
       end
     join
     phase.drop_objection(this);
   endtask
endclass
```
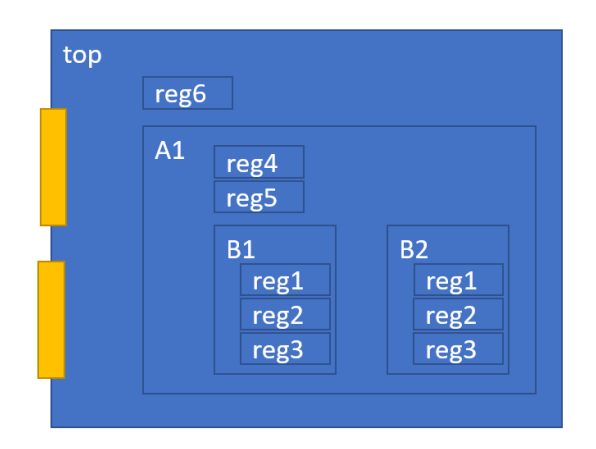

Figure 1- Simple DUT - Block Diagram

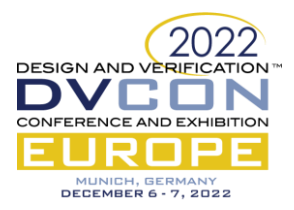

# V. BUILDING A REGISTER MODEL

This is a trivial register model with uninteresting registers. Only one has fields. Keep it simple helps with this paper, and a more complete example is planned later. See the paper from DVCON Japan to see interesting models.

The block diagram is above. There are two interfaces (yellow) and 9 total registers. The 'register model' below builds the model representing these registers.

```
typedef register#(bit[31:0]) simple_register;
typedef struct packed {
    bit [15:0] a;
    bit [15:0] b;
   } split_word_T;
class register model;
  register#(split_word_T) reg1_1;
  simple register reg1 2;
  simple register reg1 3;
  simple register reg4;
  simple register reg5;
  simple register reg6;
   register#(split_word_T) reg2_1;
  simple register reg2 2;
   simple_register reg2_3;
```
The registers are declared above. Then the address map is declared and the constructor builds everything – registers and address map.

```
register address map address map;
function new();
  reg1 1 = new(); reg1 1.name = "reg1"; reg1 1.backdoor name = "top.dutA.A1.B1.reg1";
   reg1_2 = new(); reg1_2.name = "reg2"; reg1_2.backdoor_name = "top.dutA.A1.B1.reg2";
  reg13 = new(); reg13.name = "reg3"; reg13.backdoor_name = "top.dutA.A1.B1-reg3";req4 = new(); req4.name = "req4"; req4.backdoor name = "top.dutA.A1.reg4";
  reg5 = new(); reg5.name = "reg5"; reg5.backdoor_name = "top.dutA.A1.reg5";<br>reg6 = new(); reg6.name = "reg6"; reg6.backdoor_name = "top.dutA.reg6";
  reg6 = new(); reg6.name = "reg6"; reg6.backdoor_name = "top.dutA.reg6";
   reg2_1 = new(); reg2_1.name = "reg1"; reg2_1.backdoor_name = "top.dutA.A1.B2.reg1";
   reg2_2 = new(); reg2_2.name = "reg2"; reg2_2.backdoor_name = "top.dutA.A1.B2.reg2";
   reg2_3 = new(); reg2_3.name = "reg3"; reg2_3.backdoor_name = "top.dutA.A1.B2.reg3";
  address map = new();
   address_map.name = "address_map";
  address map.add(reg1 1, 0);
  address map.add(reg1 2, 4);
   address_map.add(reg1_3, 8);
  address map.add(reg4, 12);
  address map.add(reg5, 16);
  address map.add(reg1 3, 20);
   address_map.add(reg1_3, 24);
  address map.add(reg1 3, 28);
  address map.add(reg6, 32);
```
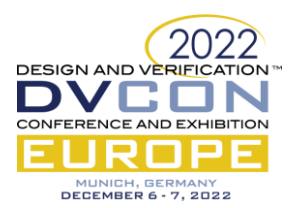

The registers are constructed, and the backdoor names are filled in, along with the short names. Then the address map is constructed, and the registers are added by handle and address.

```
 foreach (address_map.registers[addr]) begin // Pretty print
       register base r;
       r = address map.registers[addr];
       $display("Addr: %0d, register=%s", addr, r.convert2string());
     end
   endfunction
endclass
```
## VI. BACKDOOR ACCESS

Most register accesses should be issued across the "regular" interfaces – across the bus interface. These are front door accesses. But the problem with front door accesses is that they require bus signaling and simulation time. To transfer 100 register values across the bus might take hundreds or thousands of clock cycles. And many seconds or minutes of wall clock time.

Backdoor access, on the other hand, could "write" 100 registers with 100 writes to memory using DPI to access to the RTL registers. This operation takes no appreciable wall clock time. Entire banks of RTL register values can be loaded or read in almost no time. This is a very efficient way to test, keeping in mind that this backdoor access isn't part of normal operation. Testing the normal operation of the front door is also important – issuing bus cycles that consume time.

#### *A. Example*

The code below demonstrates using the raw UVM functions uvm\_hdl\_read() and uvm\_hdl\_deposit() to set and get a value from the DUT that has a path name. For example, the line below reads the 'top.dutA.A1.B1.reg1 value.

uvm hdl read("top.dutA.A1.B1.reg1", backdoor value)

This statement sets the variable 'backdoor value' to the value of the "register" in the DUT named 'top.dutA.A1.B1.reg1'. It gets the value from the DUT and puts it in a variable in the testbench.

The following code reads from the backdoor, then writes an updated value and reads again – all using the backdoor.

```
 // READ
path = register.backdoor name;
 if (!uvm_hdl_read(path, backdoor_value)) begin
  `uvm fatal(get type name(), {"Backdoor READ FAILED on ", path});
 end
 bv = backdoor_value;
 `uvm_info(get_type_name(), 
   $sformatf("BACKDOOR READ (%s) = %b", path, bv), UVM_MEDIUM)
 // WRITE
bv = bv+2;path = register.backdoor name;
 if (!uvm_hdl_deposit(path, bv)) begin
  `uvm fatal(get type name(), {"Backdoor DEPOSIT FAILED on ", path});
 end
 // Re-READ
 path = register.backdoor_name;
 if (!uvm_hdl_read(path, backdoor_value)) begin
   `uvm_fatal(get_type_name(), {"Backdoor READ FAILED on ", path});
 end
 bv = backdoor_value;
`uvm_info(get_type_name(),
   $sformatf("BACKDOOR READ (%s) = %b", path, bv), UVM_MEDIUM)
```
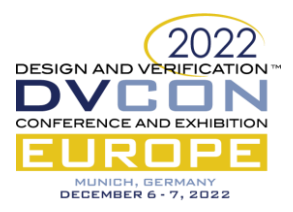

Checking values could be included, or updating the register model, or other things. These UVM routines are very easy to use and provide great value for backdoor testers.

## *B. Simple read/write/check test*

The code below issues a front-door write and then a backdoor read, and a simple compare.

```
 register_tr.rw = 0; // Front door write
seq.start reg item(register tr);
seq.finish reg item(register tr);
 uvm_hdl_read(path, backdoor_value); // Backdoor read
 // Simple self-checking
if (backdoor value != register tr.data) begin
   `uvm_info(get_type_name(), 
      $sformatf("Error: Mismatch. %b written, %b read from backdoor", 
     register tr.data, backdoor value), UVM MEDIUM)
 end
```
#### VII. CONCLUSION

The reader of this paper will come away with trade-offs and background to make their own decisions about creating models for any purpose – including register testing. The examples in this paper are available open source for any use (Apache license).

The register model and tests developed here are not intended as a replacement for the UVM register model, but rather as a mechanism to discuss writing good models, keeping in mind, efficiency, transparency, and simplicity. Keeping these concepts front and center improves productivity and reduces debug time.

The discussion here is not complete. It will be continued, please stay tuned for future updates. Some of the code became complex in order to be explained and understood - it will be wrapped into utility functions. But it is available unwrapped in this paper for examination.

There are some odd coding requirements for extended classes and casting that need to be verified and hopefully improved. These limitations are due to type compatibility rules which appear to be quite restrictive, even when parameterized classes and their base cases are used in compatible ways.

Enjoy your modeling and thinking about clarity and ease of writing and ease of debug.

## VIII. REFERENCES

- <span id="page-8-0"></span>[1] SystemVerilog LRM, "1800-2017 - IEEE Standard for SystemVerilog--Unified Hardware Design, Specification, and Verification Language"[, https://ieeexplore.ieee.org/document/8299595](https://ieeexplore.ieee.org/document/8299595)
- <span id="page-8-1"></span>[2] UVM 1.1d - <https://www.accellera.org/downloads/standards/uvm>
- <span id="page-8-2"></span>[3] *"Register Modeling – Exploring Fields, Registers and Address Maps"*, Rich Edelman, DVCON Japan 2022. Contact author for paper and presentation
- [4] *"What Does The Sequence Say? Powering Productivity with Polymorphism"*, Rich Edelman, DVCON US 2022

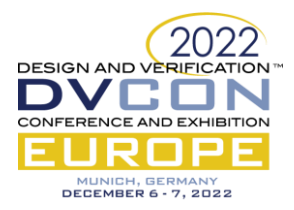

# I. APPENDIX I – REGISTER MODEL

<span id="page-9-0"></span>The register library base classes for modeling registers and address maps from DVCON Japan 2022 with some small adjustments.

```
package register_pkg;
   typedef bit [31:0] BV_T;
   typedef bit [31:0] address_t;
   typedef class register_address_map; 
   // -------------------------------------------------
   virtual class register_base;
     string name;
    string backdoor name;
    register address map address maps[address_t];
     virtual function void add(register_address_map am, 
                                           address_t address);
      address maps[address] = am; endfunction
     virtual function string convert2string();
      return {"No convert2string defined for ", name};
     endfunction
     virtual function void reset();
     endfunction
    pure virtual function BV_T read();
   pure virtual function BV T peek();
     pure virtual function void poke(BV_T v);
   pure virtual function void write(BV T v);
   endclass
   // -------------------------------------------------
   class register #(type T) extends register_base;
    T reset value;
     rand T value;
     typedef bit[31:0] TT;
     virtual function void reset();
      poke(reset_value);
     endfunction
     virtual function BV_T read();
       return value; 
     endfunction
     virtual function void write(BV_T v);
       value = v;
     endfunction
     virtual function BV_T peek();
      return value;
     endfunction
     virtual function void poke(BV_T v);
       value = v;
     endfunction
```
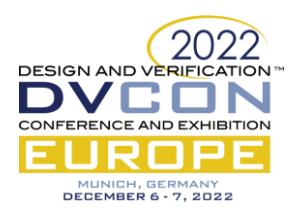

```
 virtual function T backdoor_peek();
       // Get the RTL value;
      string examine string;
      examine string = $sformatf("examine %s", 
         backdoor_name);
      $display("INFO: %s", examine string);
       mti_fli::mti_Command(examine_string);
       return value;
     endfunction
    virtual function void backdoor poke(T v);
      // Set the RTL value;
      string force string;
      value = v;
     force string = $sformatf("force -deposit %s %x",backdoor name, v);
      $display("INFO: %s", force_string);
      mti_fli::mti_Command(force_string);
     endfunction
     virtual function string convert2string();
       string addresses;
       addresses = "";
      foreach (address_maps[addr]) begin
        if (addresses = \mathbb{I}")
           addresses = $sformatf("%0d", addr);
         else
          addresses = $sformatf("%s, %0d", addresses, addr);
       end
      if (addresses == "") addresses = "<None>";
       return $sformatf("Register '%s' value=%p, backdoor=%s [addr: %s]", name, peek(), 
backdoor name, addresses);
     endfunction
   endclass
   // -------------------------------------------------
   class register_address_map;
     string name;
    register base registers[address t];
    register base registers by name[string];
     virtual function void add(register_base r, 
                                   address t address);
      registers by name[r.name] = r;registers[address] = r;
      r.add(this, address);
     endfunction
   endclass
endpackage
```
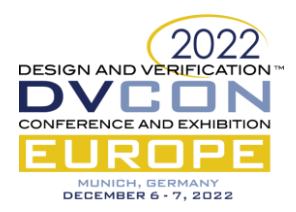

## II. APPENDIX II – SEQUENCES AND TESTS

# The main focus of this paper. Sequences.

```
package tb pkg;
import uvm_pkg::*;
`include "uvm_macros.svh"
import simple bus pkg::*;
import register pkg::*;
typedef register#(bit[31:0]) simple_register;
class register_transaction extends uvm_sequence_item;
   `uvm_object_utils(register_transaction)
  bit [1:0]rw;
 string register name;
  bit[31:0] addr;
  bit[31:0] data;
 uvm sequence item bus tr;
   function new(string name = "register_transaction");
    super.new(name);
   endfunction
   function string convert2string();
    return $sformatf("Register: %s : rw=%0b, addr=%3d, data=%b", 
     register name, rw, addr, data);
   endfunction
endclass
class REGISTERtoBUS_rw_sequence extends uvm_sequence#(bus_transaction); 
  `uvm_object_utils(REGISTERtoBUS_rw_sequence)
   function new(string name = "REGISTERtoBUS_rw_sequence");
    super.new(name);
   endfunction
 bit all done;
   task body();
    `uvm_info(get_type_name(), "...running", UVM_MEDIUM)
    all done = 0;wait (all done == 1);
   endtask
   task start_reg_item(register_transaction register_tr);
   bus transaction bus tr;
     // Translate to BUS
   bus_tr = new("bus tr");bus tr.rw = register tr.rw;bus tr.addr = registertr.addr; bus_tr.data = register_tr.data;
    start item(bus tr);
     register_tr.bus_tr = bus_tr; // Save it for later.
     // Translate back to register
   endtask
  task finish reg item(register transaction register tr);
   bus transaction bus tr;
```
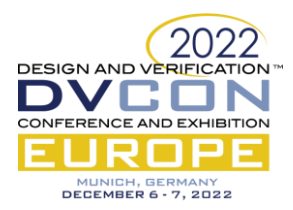

```
 // Translate to BUS
    $cast(bus tr, register tr.bus tr);
    bus tr.rw = register tr.rw;bus tr.addr = register tr.addr;bus tr.data = register\_tr.data;finish item(bus tr);
    register tr.data = bus tr.data;
     // Translate back to register
   endtask
endclass
   typedef struct {
    bit [packed 15:0] a;
    bit [15:0] b;
   } split_word_T;
   typedef register#(split_word_T) XT;
class REGISTER_SEQUENCE#(type SEQUENCE = REGISTERtoBUS_rw_sequence) extends
                                                uvm_sequence#(uvm_sequence_item) ;
     `uvm_object_utils(REGISTER_SEQUENCE)
   SEQUENCE seq;
   task startup();
    seq = new("seq");
     fork 
     seq.start(m_sequencer);
     join_none
     #0;
   endtask
   function new(string name = "REGISTER_SEQUENCE");
    super.new(name);
   endfunction
  register address map address map;
   task body();
     register_base reg_base;
     typedef bit[31:0] T;
     register #(T) reg_handle;
   register transaction register tr;
     string path;
    uvm hdl data t backdoor value;
   bit [31:0] register model value;
    bit [31:0] bv;
    bit [31:0] addr;
     int i;
    startup();
     `uvm_info(get_type_name(), "...running", UVM_MEDIUM) 
    i = 0; if (address_map == null) begin
       `uvm_info(get_type_name(), "No ADDRESS MAP", UVM_MEDIUM)
      seq.all done = 1; return;
     end
     if (address_map.registers_by_name.exists("reg1")) begin
```

```
 register_address_map rm1;
```
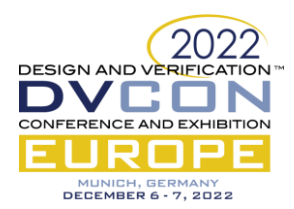

```
 register#(split_word_T) r; // Exact type
 register base b;
 b = address map.registers by name["reg1"];
  $cast(r, b); 
  foreach (r.address_maps[addr]) begin
    rm1 = r.address maps[addr]; if (rm1 == address_map) begin
      split word T test values;
       register_tr = new($sformatf("register_tr"));
       register callback(register tr);
       register tr.register name = r.name;
      register tr.addr = addr; /* $urandom range(32, 0); */
       r.value.a = 15;
       r.value.b = 7;
      test values.a = 15;test values.b = 7; r.poke(test_values);
       r.write(test_values);
       register_tr.data = b.peek(); // Sample the model
        seq.start_reg_item(register_tr); // Front-door write
       seq.finish reg item(register tr);
     end
  end
 end
 foreach (address_map.registers[addr]) begin
 reg base = address map.registers[addr];
 register tr = new(\overline{\S}sformatf("register tr%0d", i++));
 register tr.register name = reg base.name;
  register_tr.addr = addr; /* $urandom_range(32, 0); */
  register_tr.addr[1:0] = 2'b00; // Divide by 4
  `uvm_info(get_type_name(),
   $sformatf("Issuing Register transaction %p", register tr), UVM MEDIUM)
  for (int j = 0; j < 32; j++) begin
     register_tr.data[j++] = 1;
    register_tr.rw = 0; // WRITE
    reg_base.write(register_tr.data); // base!
     seq.start_reg_item(register_tr); // Front-door write
    seq.finish reg item(register tr);
     $cast(register_model_value, reg_base.peek()); // Sample the model
    uvm_hdl_read(path, backdoor_value); // Backdoor read
    if (backdoor value != register model value) begin
      `uvm_info(get_type_name(),
        $sformatf("Error: Mismatch. %b model, %b read from backdoor",
        register model value, backdoor value), UVM MEDIUM)
     end
    register_tr.rw = 1; // READ
   seq.start reg item(register tr);
    seq.finish reg item(register tr);
   end
  // READ
 path = reg_base.backdoor_name;
 if (!uvm hdl read(path, backdoor value)) begin
```
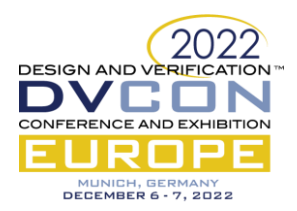

```
`uvm_fatal(get_type_name(), {"Backdoor READ FAILED on ", path});
       end
      bv = backdoor_value;
       `uvm_info(get_type_name(), 
        $sformatf("BACKDOOR READ (%s) = %b", path, bv), UVM_MEDIUM)
       // WRITE
     bv = bv+2; path = reg_base.backdoor_name;
       if (!uvm_hdl_deposit(path, bv)) begin
        `uvm_fatal(get_type_name(), {"Backdoor DEPOSIT FAILED on ", path});
       end
       // Re-READ
      path = reg_base.backdoor_name;
       if (!uvm_hdl_read(path, backdoor_value)) begin
        `uvm fatal(get type name(), {"Backdoor READ FAILED on ", path});
       end
      bv = backdoor_value;
      `uvm_info(get_type_name(),
       $sformatf("BACKDOOR READ (%s) = %b", path, bv), UVM MEDIUM)
     end
    seq.all done = 1; endtask
endclass
```
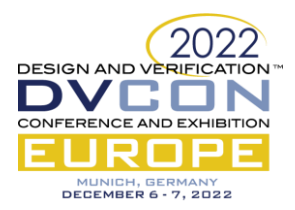

# III. APPENDIX III – REGISTER MODEL WITH ADDRESS MAP

A register model with simple registers.

```
class register model;
   register#(split_word_T) reg1_1;
   simple_register reg1_2;
  simple register reg1 3;
  simple register reg4;
  simple register reg5;
  simple register reg6;
   register#(split_word_T) reg2_1;
  simple register reg2 2;
  simple register reg2 3;
  register address map address map;
  register base base_array[string];
  register base b;
   function new();
    reg1 1 = new(); reg1 1.name = "reg1"; reg1 1.backdoor name = "top.dutA.A1.B1.reg1";
    reg12 = new(); reg12.name = "reg2"; reg12.backdoor_name = "top.dutA.A1.B1-reg2";reg13 = new(); reg13.name = "reg3"; reg13.backdoor_name = "top.dutA.A1.B1-reg3"; reg4 = new(); reg4.name = "reg4"; reg4.backdoor_name = "top.dutA.A1.reg4";
     reg5 = new(); reg5.name = "reg5"; reg5.backdoor_name = "top.dutA.A1.reg5";
    reg6 = new(); reg6.name = "reg6"; reg6.backdoor name = "top.dutA.reg6";
    req21 = new(); req21.name = "req1"; req21.backdoor name = "top.duth.A1.B2.read";
    \text{req2 } 2 = \text{new}(); \text{req2 } 2.name = "\text{req2 }"; \text{req2 } 2.backdoor_name = "top.dutA.A1.B2.reg2";
    req23 = new(); req23.name = "req3"; req23.backdoor_name = "top.dutA.A1.B2.read";
    address map = new();
    address map.name = "address map";
    address map.add(reg1 1, 0);
    address map.add(reg1 2, 4);
    address map.add(reg1 3, 8);
    address map.add(reg4, 12);
    address map.add(reg5, 16);
    address map.add(reg1 3, 20);
    address map.add(reg1 3, 24);
    address map.add(reg1 3, 28);
    address map.add(reg6, 32);
     foreach (address_map.registers[addr]) begin
       register_base r;
        r = address_map.registers[addr];
       $display("Addr: %0d, register=%s", addr, r.convert2string());
     end
   endfunction
```

```
endclass
```
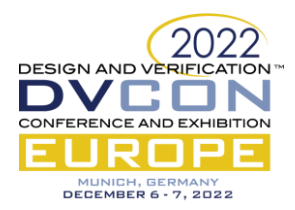

# IV. APPENDIX IV – A TEST

A simple test with two interfaces which share an address map running a few experiments in register modelling and behavior testing.

```
class test extends uvm_test;
   `uvm_component_utils(test)
  env e1;
  REGISTERtoBUS rw sequence seq1;
  REGISTER SEQUENCE register seq1;
  env e2;
  REGISTERtoBUS rw sequence seq2;
 REGISTER SEQUENCE register seq2;
 register model reg_model;
   function new(string name = "test", uvm_component parent = null);
    super.new(name, parent);
   endfunction
  function void build phase(uvm phase phase);
   el = new("el", this); e2 = new("e2", this);
    if (!uvm_config_db#(virtual simple_bus)::get(this, "*", "busA", e1.bus))
      `uvm_fatal(get_type_name(), "BUS LOOKUP FAILED for e1 (busA)")
     if (!uvm_config_db#(virtual simple_bus)::get(this, "*", "busB", e2.bus))
       `uvm_fatal(get_type_name(), "BUS LOOKUP FAILED for e1 (busB)")
   reg model = new();
   endfunction
  task run phase(uvm phase phase);
    phase.raise_objection(this);
    fork
      begin
        register_seq1 = new("register_seq1");
       seq1 = new("REGISTERtoBUSseq1");register seq1.seq = seq1;
       register seq1.address map = reg model.address map;
        register_seq1.start(e1.sqr);
      end
      begin
       register seq2 = new("register seq2");
       seq2 = new("REGISTERtoBUS_seq2");
        register_seq2.seq = seq2;
       register seq2.address map = reg model.address map;
       register seq2.start(e2.sqr);
      end
    join
    phase.drop_objection(this);
   endtask
endclass
```
**endpackage**